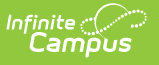

## **SSID Import (Washington)**

Last Modified on 01/23/2024 3:06 pm CST

[Importing](http://kb.infinitecampus.com/#importing-student-state-ids) Student State IDs | Report [Layout](http://kb.infinitecampus.com/#report-layout)

## **PATH:** WA State Reporting > SSID Import

The Washington SSID Import is used to import student State IDs into the Campus System from the CEDARs SSID System.

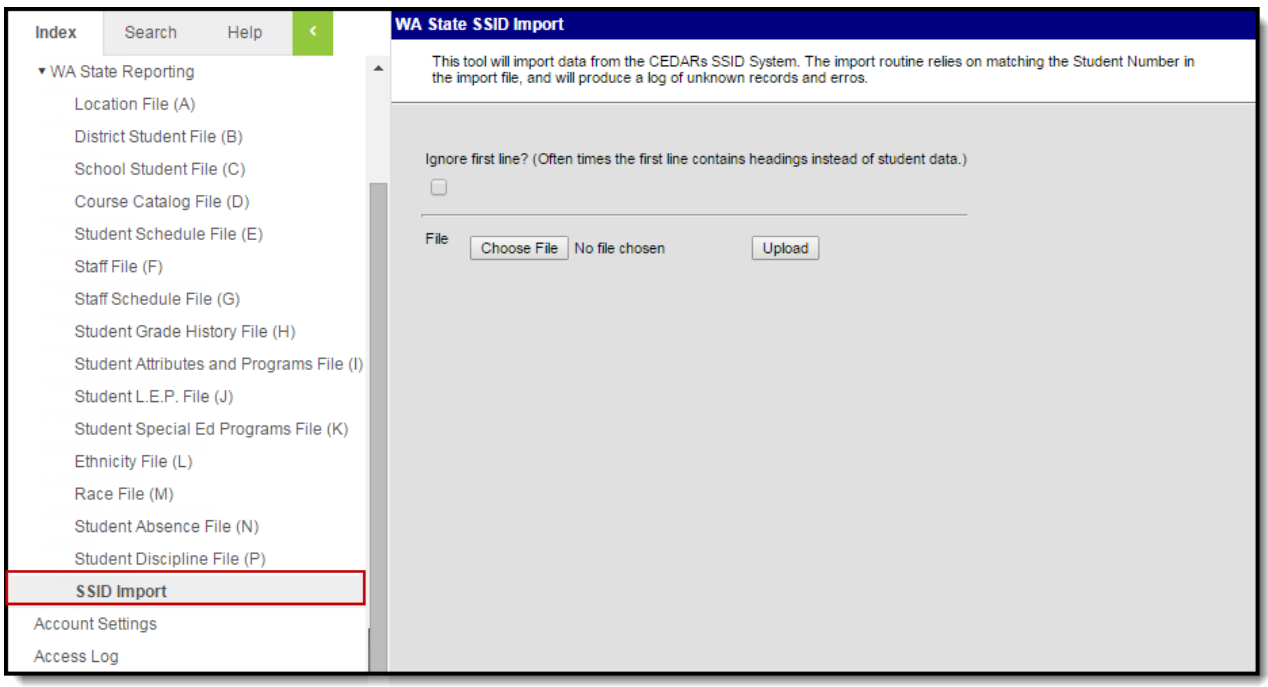

Image 1: SSID Import Editor

This process imports SSID when a student doesn't have a State ID and the DistrictStudentID matches the Student Number entered in Campus. Student first and last name must also match, otherwise a warning is generated.

## **Importing Student State IDs**

- 1. Indicate if the import should **Ignore the First Line** of the file. This would be done if the first line is a header.
- 2. Click **Browse** to select the file to be uploaded.
- 3. Once a file is selected, click **Upload**.

Once the file is uploaded, a report will generate indicating **Results, Warnings** and **Errors**.

- **Results** indicate how many State IDs were added or changed and how many already existed.
- **Warnings** indicate how many files contain inconsistent information, such as students whose Student Number match but names do not.
- **Errors** indicate failed record transfers, such as when a record was not imported because a matching Student Number was not found.

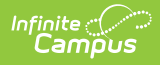

## **Report Layout**

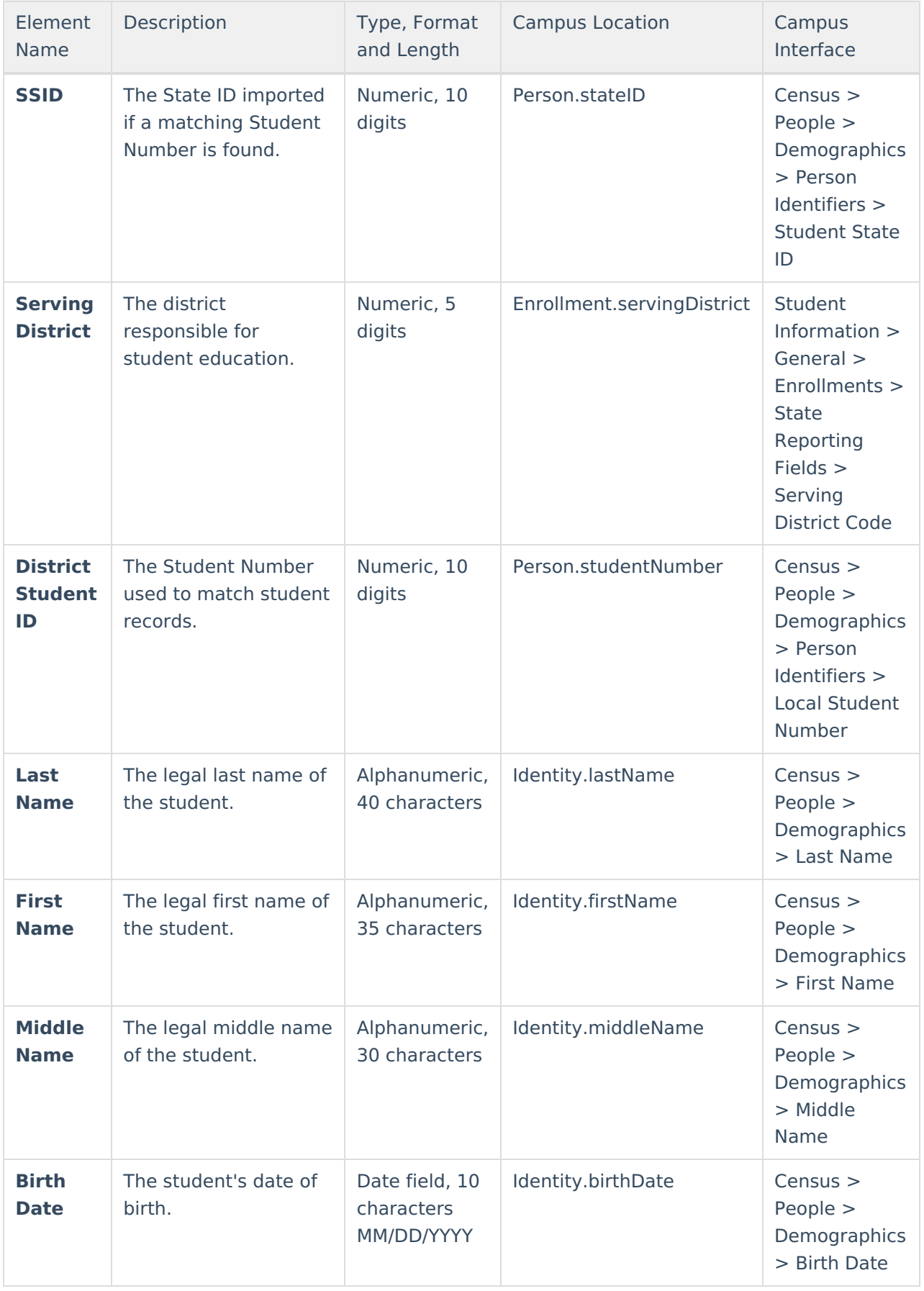

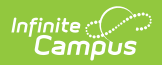

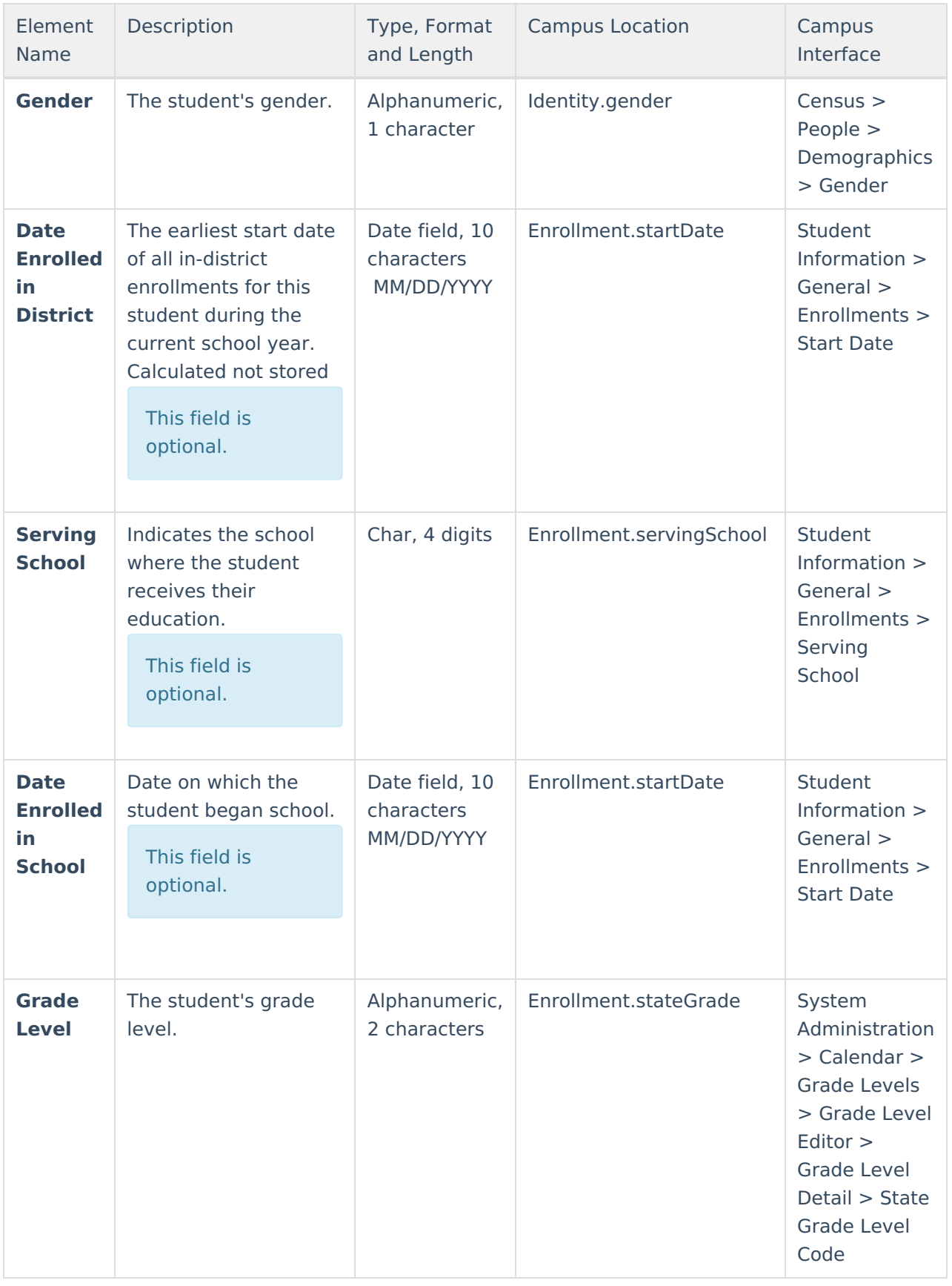